## **HOW DO SET UP YOUR INTEGRITY LEADCENTER WALLET** (1/6)

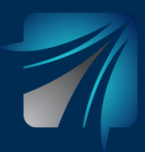

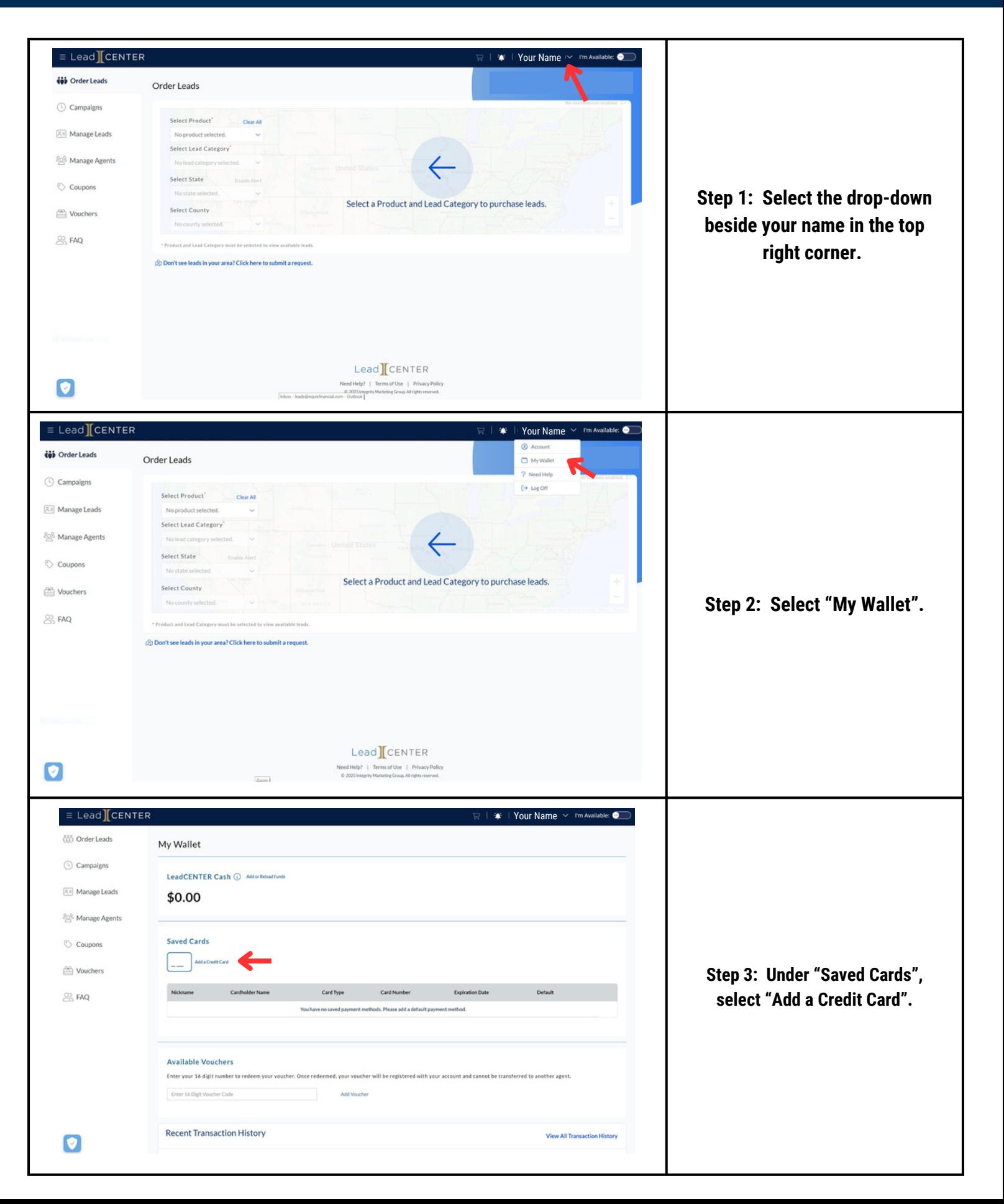

# **HOW DO SET UP YOUR INTEGRITY LEADCENTER WALLET** (2/6)

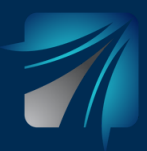

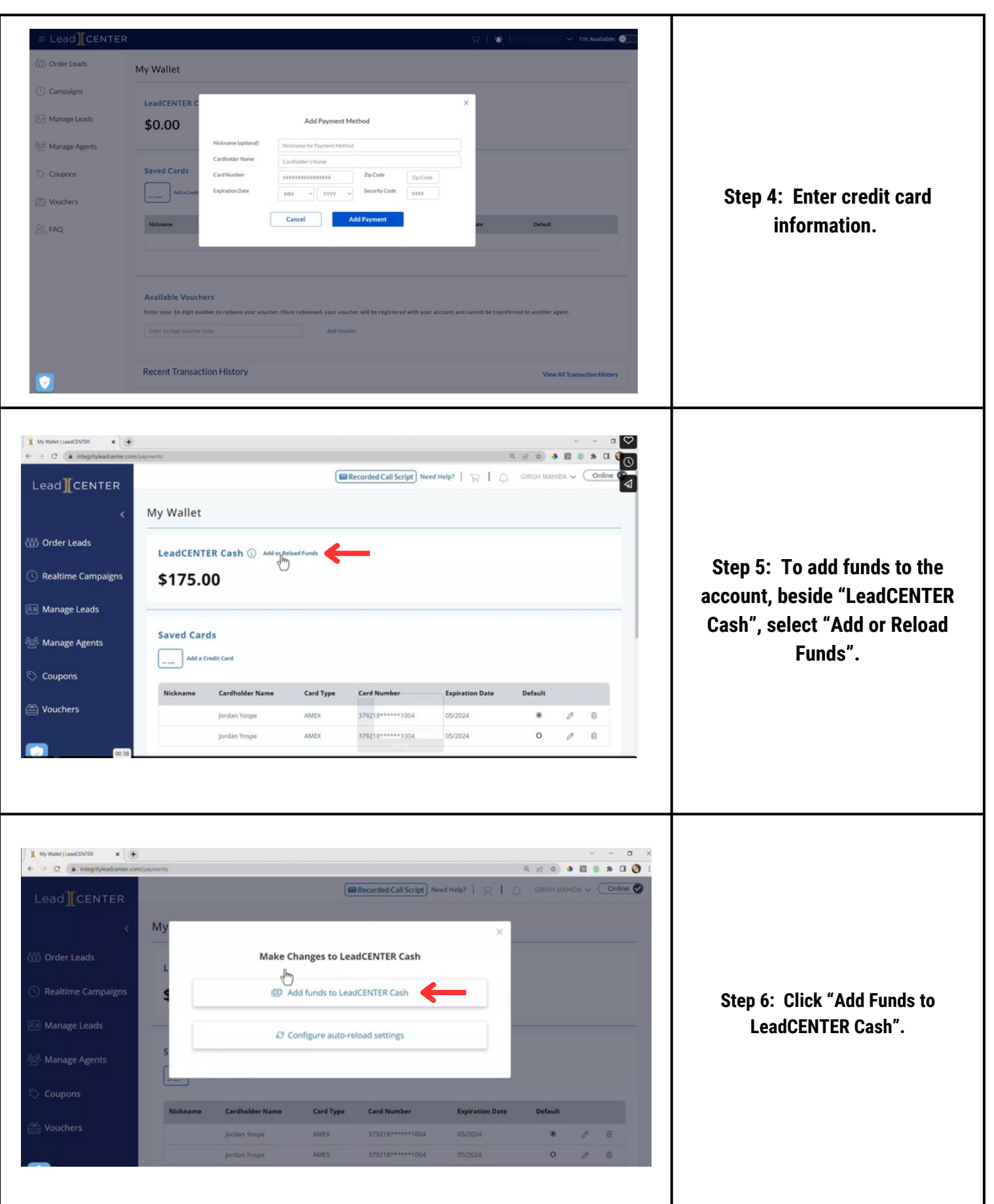

### **HOW DO SET UP YOUR INTEGRITY LEADCENTER WALLET** (3/6)

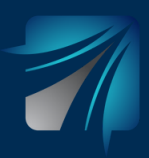

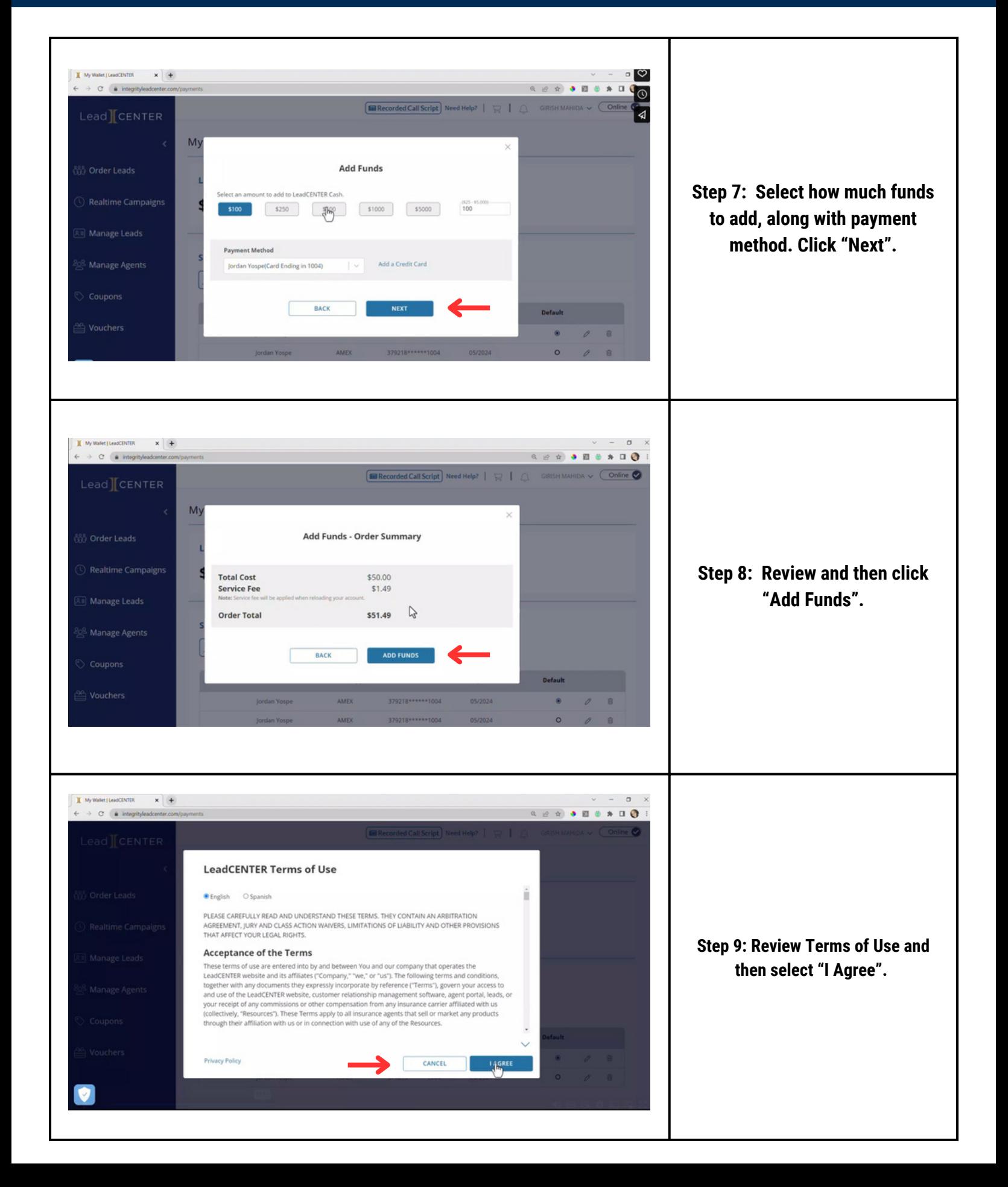

# **HOW DO SET UP YOUR INTEGRITY LEADCENTER WALLET** (4/6)

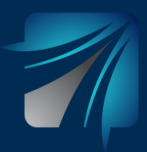

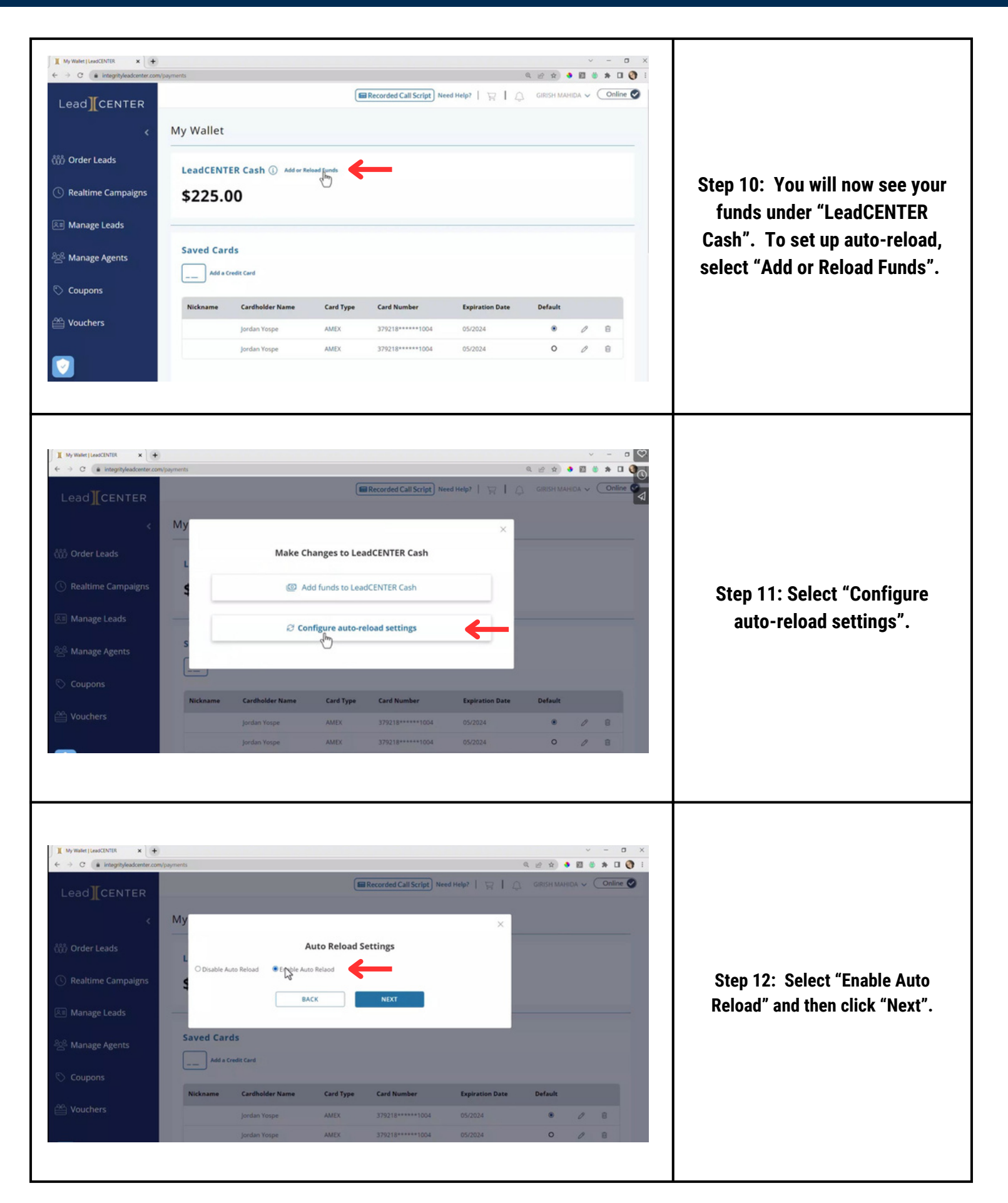

# **HOW DO SET UP YOUR INTEGRITY LEADCENTER WALLET** (5/6)

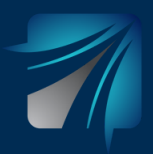

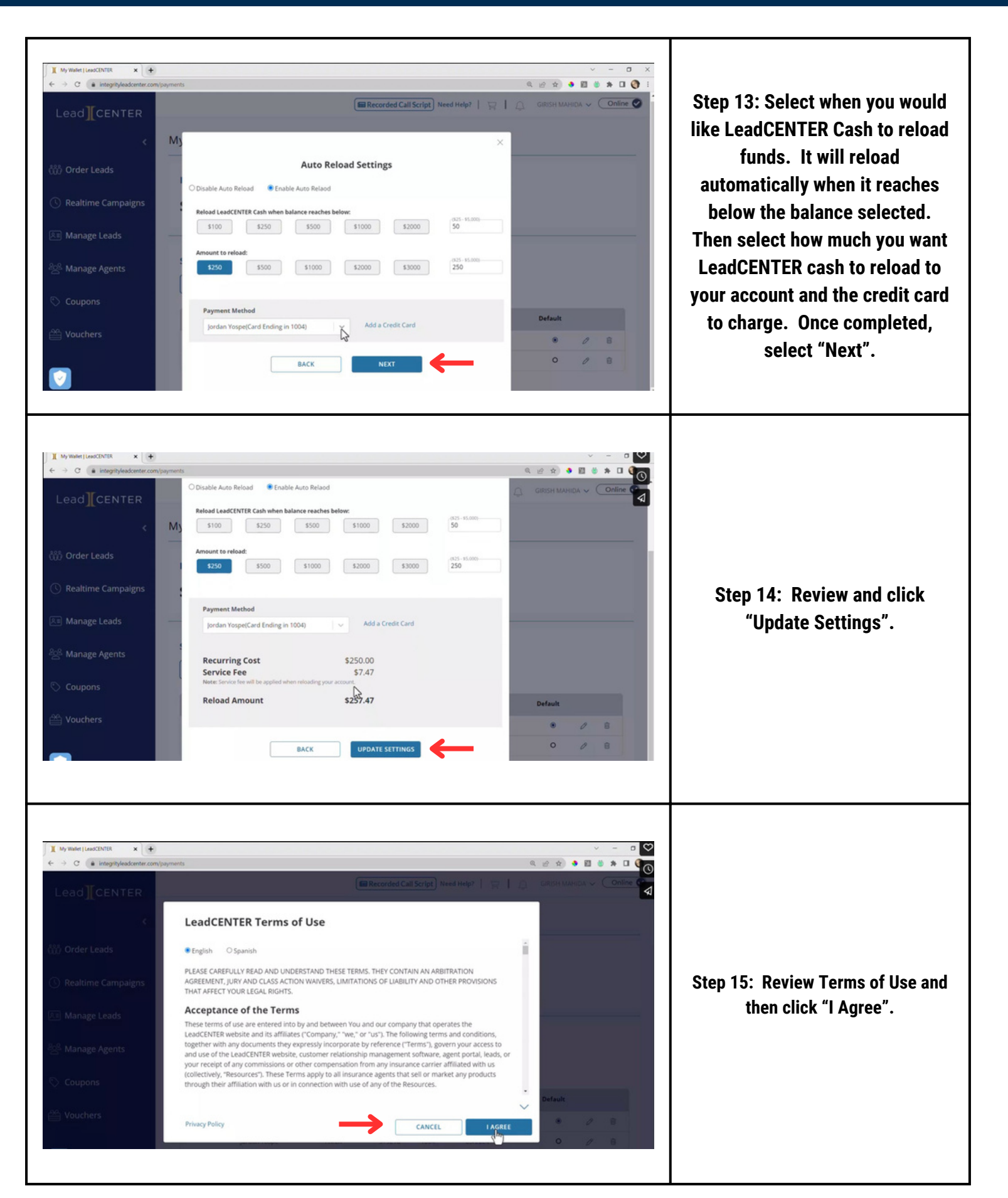

# **HOW DO SET UP YOUR INTEGRITY LEADCENTER WALLET** (6/6)

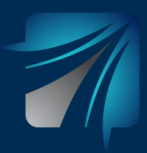

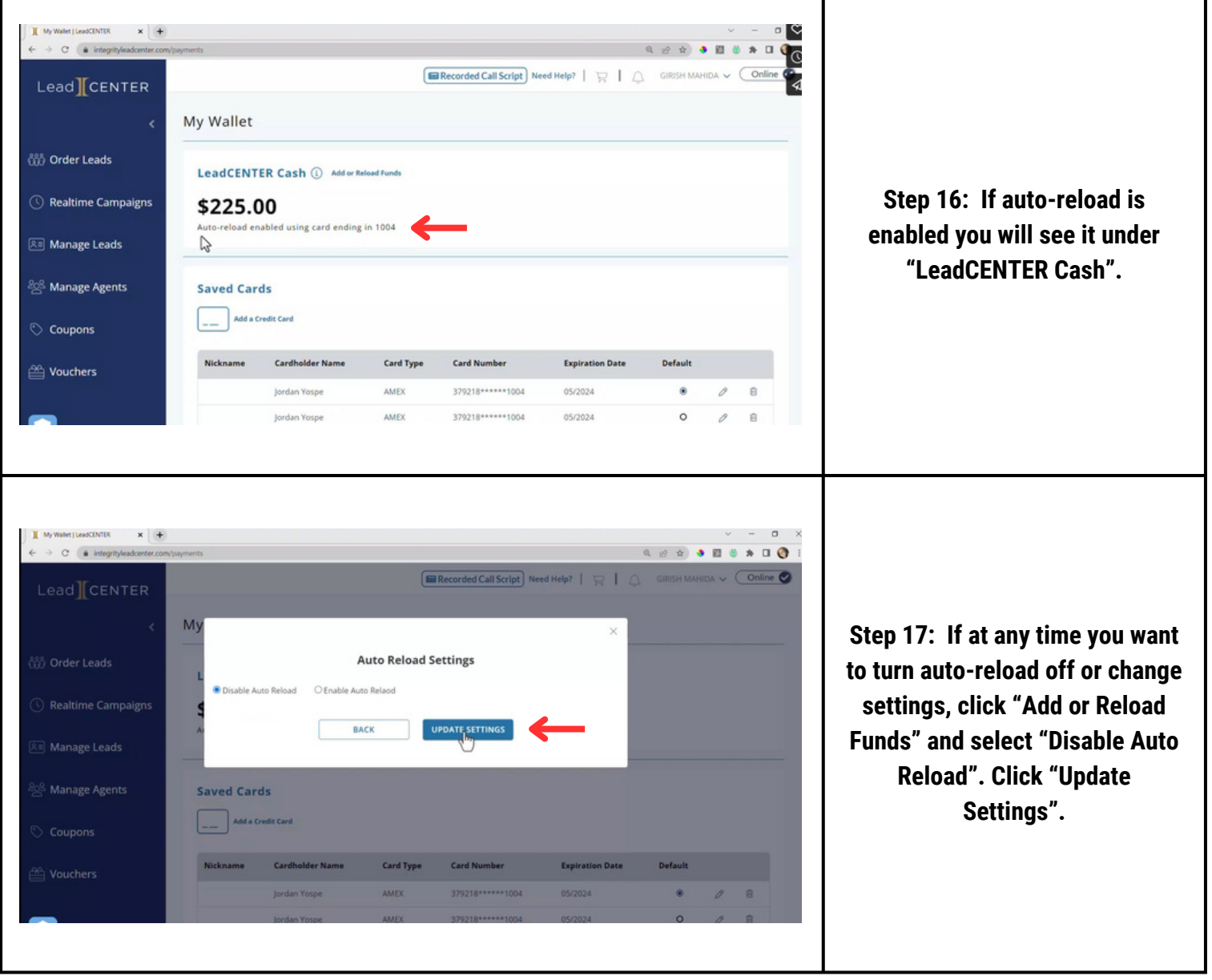